# **APLIKASI MATEMATIKA NUMERIK UNTUK MENGHITUNG**  *INTERNAL RATE OF RETURN* **DAN** *YIELD TO MATURITY* **OBLIGASI**

#### **Yudha Herlambang**

#### **Fakultas Teknik Universitas Trunojoyo Madura**

### *ABSTRACT*

*This paper will present the application of numerical mathematic and discuss the alternative method to calculate and solve the problem about the value of Internal Rate Return (IRR) and desired returned rate by obligation investor. As we know there are several methods to solve the calculation about IRR ,such as Interpolation Method by using the financial table and Trial and Error Method by using IRR Function in Excel Software; but the most popular is Newton Raphson Method. In this method, the numerical case must be transferred into the NPV equation or obligation equation, and be created to the polynomial equation in term of f(x) until the error is minimum. This method gives the same result if it is compared with several methods mentioned above for the same case. There is only approximation of 4 digits in decimals for the result. By using this method, there are still any differences of calculation result, but it's not significant. This numerical approach can be implemented to solve the value of desired interest rate from the obligation by using the same calculation step and algorithm.* 

*Key words: Internal Rate Return, interpolation method numerical mathematic, Newton Raphson Method, NPV equation, polynomial equation, interaction, obligation, approximation.* 

#### **PENDAHULUAN**

Sebagaimana telah kita ketahui bersama bahwa dalam dunia investasi dan portofolio tak lepas dari adanya resiko yang harus dihadapi investor. Dan pihak yang akan berinvestasi pasti akan berupaya untuk lebih meminimalisir resiko tersebut dengan berbagai analisa. Termasuk dalam analisa ini misalkan ruang lingkup kelayakan proyek. Dalam analisa kelayakan proyek ini perlu dipertimbangkan unsur-unsur *Time Value of Money* sehingga berhubungan dengan *Discount Factor*. Hal ini melibatkan parameter yang lain, misalkan *Net Cash Flow* yang diharapkan atau diperkirakan dapat diterima selama tahun-tahun umur project yang dianalisa, besarnya investasi awal, lama umur proyek itu sendiri dan tingkat bunga (tingkat pengembalian yang dipersyaratkan investor). Dalam lingkup analisa atau evaluasi proyek, maka investor berupaya agar terhindar dari resiko yang

diakibatkan kesalahan dalam pengambilan keputusan berinvestasi. Salah satu metode yang digunakan ialah analisa *Net Present Value* (NPV). Dalam hal NPV positif atau tingkat *Net Cash Flow* dari tahun ke tahun selama umur proyek dengan mempertimbangkan faktor konsep nilai waktu uang atau *Time Value of Money*, adalah besarnya melebihi Investasi Awal Proyek, maka proyek tersebut layak dipertimbangkan untuk diterima. Namun hal ini belum cukup, masih diperlukan parameter-parameter pengukuran kelayakan yang lain sebagai tambahan.

Hal ini juga berlaku sebaliknya apabila Nilai NPV negatif, maka project yang diusulkan adalah tidak atau kurang layak untuk dijalankan. Sedangkan investor juga setidaknya perlu untuk memperhatikan tingkat *Internal Rate Return* (IRR) dari project tersebut. Karena IRR tak lain merupakan tingkat diskonto (bunga) atau tingkat pengembalian yang dipersyaratkan investor, di mana pada kondisi IRR dicapai tersebut nilai *Net Present Value* adalah nol. Atau dengan kata lain IRR merupakan kondisi pada saat Investasi Awal sama dengan jumlah *Net Cash Flow* dari seluruh umur proyek dengan memperhatikan Konsep Nilai waktu uang. Namun seringkali dijumpai bahwa perhitungan mencari nilai IRR tak selalu mudah, dalam beberapa kasus harus menggunakan cara *coba-coba atau trial and error*. Pada metode yang telah disebutkan tadi acapkali kita harus menggunakan nilai estimasi IRR, artinya nilai pendekatan atau nilai perkiraan di antara dua IRR. Pada tulisan ini penulis memperkenalkan pemakaian Matematika Numerik terutama Metode Newton Raphson untuk mencari nilai eksak IRR dengan tingkat kepresisisan tertentu sesuai kehendak pengguna.

Namun demikian terdapat keterbatasan dalam penggunaan metode ini. Untuk mengantisipasi keterbatasan tersebut maka Metode Newton Raphson diterjemahkan dalam bentuk algoritma pemrograman komputer pada umur proyek khusuSnya di atas 5 tahun. Adapun keterkaitannya dengan bidang akuntansi, yaitu pihak investor dapat menggunakan nilai IRR atau NPV sebagai salah satu tolok ukur dalam pengambilan keputusan investasi atau portofolio di samping juga melakukan analisa atau pemahaman atas Laporan Keuangan Perusahaan. Dan salah atau betulnya keputusan dalam berinvestasi juga akan berpengaruh secara langsung maupun tidak langsung pada tingkat kelangsungan hidup perusahaan *(going concern),* terutama sekali pada pihak investor yang sangat berkepentingan terhadap *return* atau tingkat pengembalian yang diharapkan sebagai "imbalan" atas investasi yang dilakukannya tersebut, dalam hal ini misalkan deviden atas saham, bunga coupon atas obligasi atau bentuk return yang lainnya.

# **MANFAAT DAN TUJUAN**

Pemikiran konseptual ini bertujuan untuk mengenalkan metode perhitungan iterasi Newton Raphson dalam ranah ilmu Matematika Numerik dalam aplikasinya untuk melakukan perhitungan dalam mencari nilai *Internal Rate Return* (IRR) sebagai cara alternatif di samping Methode Interpolasi atau menggunakan fungsi IRR dalam paket program Excell, sedangkan manfaat metode ini antara lain sebagai cara alternatif tanpa menggunakan tabel keuangan dan apabila tak terdapat software. Pencarian nilai IRR sendiri adalah untuk membantu kalangan pengguna atau investor pada saat tingkat interest berapa pada kondisi di mana jumlah yang diinvestasikan akan sama dengan *Net Cash Flow* yang diperkirakan akan diterima selama usia proyek tersebut berjalan.

#### **LANDASAN TEORI**

*Discounting Model* (Sartono, 2005; Mowen, 2303) secara eksplisit memperhitungkan *Time Value of Money* pada suatu korporasi dan memasukkan unsur-unsur konsep discounting kas masuk dan kas keluar. Teknik nilai sekarang bersih atau yang terkenal dengan sebutan teknik NPV mengandalkan pada teknik arus kas yang didiskontokan/dicari present valuenya. Proses mengimplementasikan teknik NPV sebagai berikut:

- 1. Menentukan nilai sekarang dari setiap arus kas, termasuk arus kas masuk dan arus kas keluar, kemudian dihitung *Net Cash Flownya* (Selisih *Cash In* dan *Cash Out*) yang didiskontokan pada biaya modal proyek.
- *2.* Menjumlahkan semua arus kas yang didiskontokan ini. Hasil penjumlahan ini didefinisikan sebagai NPV *(Net Present Value)*

Bila NPV Positif, proyek dapat diterima untuk dilaksanakan. Bila NPV negatif, proyek dipertimbangkan untuk ditolak. Hal ini ditentukan dengan mendiskontokan arus kas yang diharapkan *(expected cash flow)* dengan *Internal Rate of Return*, sehingga secara definitif IRR merupakan tingkat bunga yang membuat nilai bersih seluruh arus kas saat ini *(Net Present Value)* atau NPV sebesar nol*.* IRR didefinisikan sebagai nilai (tingkat) *interest* yang membuat nilai *Present Value Project Cash Inflows* bernilai sama dengan *Present Value* dari Biaya Proyek *(Project Costs)* (Mowen, 2003).

Nilai untuk "mengeset" nilai IRR agar NPV bernilai nol ini adalah dengan cara cobacoba/trial-error. Jadi IRR tak lain merupakan tingkat interest pada saat NPV Projects bernilai nol. Pada dasarnya IRR merupakan hasil/return yang akan diperoleh perusahaan bila mereka melakukan ekspansi atau berinvestasi di dalam perusahaan itu sendiri. Jadi IRR merupakan alat untuk mengukur tingkat pengembalian hasil intern. Adapun formulasi matematis perhitungan NPV sebagai berikut:

$$
NPV = \left(\sum_{t=1}^{N} \frac{Net.Cash.Flow_t}{(1+k)^{t}}\right) - I_0
$$

#### **PENILAIAN OBLIGASI**

Obligasi secara sederhana merupakan surat janji kesanggupan untuk membayar *(promissory notes)* jangka panjang, yang dikeluarkan oleh si peminjam dengan janji kepada si pemegangnya dengan pembayaran suatu nilai bunga setiap tahun yang telah ditentukan sebelumnya (Sartono, 2005). Biasanya tingkat bunga obligasi merupakan perkalian antara coupon rate dengan par value (nilai pari) obligasi yang dimaksudkan. Sehubungan dengan itu ,maka nilai aset dipengaruhi oleh tiga elemen, yaitu:

- 1. Besar serta waktu penerimaan atas arus kas asset yang diharapkan.
- 2. Resiko dari arus kas tersebut.
- 3. Tingkat pengembalian minimum investor (k) untuk memilih suatu obligasi.

Dua faktor pertama merupakan karakteristik asset, adapun yang ketiga merupakan tingkat pengembalian yang diinginkan yang tak lain adalah tingkat pengembalian minimum yang diperlukan untuk menarik daya minat investor agar membeli atau memegang suatu sekuritas. Tingkat pengembalian ini *(returned rate)* atau nilai k ini haruslah cukup tinggi untuk memberikan kompensasi kepada investor terhadap resiko yang ada pada arus kas asset di masa mendatang. Dengan demikian, maka penilaian dasar sebuah sekuritas dapat didefinisikan secara matematis pada persamaan di bawah:

$$
V_b = \sum_{t=1}^{N} \frac{120}{(1+k)^t} = \frac{C_1}{(1+k)} + \frac{C_2}{(1+k)^2} + \frac{C_3}{(1+k)^3} + \dots + \frac{C_n}{(1+k)^n}
$$

Di mana:

 $C<sub>t</sub>$  = arus kas yang akan diterima pada waktu t

 $V =$  nilai intrinsik atau nilai kini dari sebuah asset yang menghasilkann arus kas di masa

mendatang, *Ct* pada tahun ke-1 hingga tahun ke-n.

 $k =$  tingkat pengembalian yang diinginkan investor.

n = jumlah tahun dengan arus kas akan diterima.

### **METODE NEWTON-RAPHSON**

Metode ini paling banyak digunakan dalam mencari akar akar dari suatu persamaan khususnya bentuk persamaan polinomial (Trihatmodjo, 2002). Bila perkiraan awal dari akar adalah  $x_i$ , suatu garis singgung dapat dibuat dari titik  $(x_i, f(x))$ . Titik di mana garis singgung tersebut memotong sumbu x biasanya memberikan perkiraan yang lebih dekat dari nilai akar. Seperti yang ditunjukkan pada gambar 2 di bawah, turunan pertama pada titik  $x_i$ adalah ekwivalent dengan tingkat kemiringan. Metode yang lebih baik dalam memilih g'(x) adalah dengan membuat garis singgung dari f(x) untuk nilai x yang dipilih, dan dengan menggunakan besaran x dari perpotongan garis singgung terhadap absis sehingga diperoleh nilai x baru.

Gambar 1 berikut ini merupakan penjelasan secara grafis prosedur metode Newton Raphson. Metode Newton Raphson ini merupakan salah satu cara yang paling dikenal dalam metode penyelesaian fungsi  $f(x) = 0$ , sedangkan gambar 2 di bawah menggambarkan alur logika metode Newton Raphson, dalam bentuk flowchart. Secara matematis penurunan formulasi pada metode Newton Raphson dapat dirumus sebagai berikut:

$$
f'(x_i) = \frac{f(x_i) - 0}{x_i - x_{i+1}} \quad \text{atau } x_{i+1} = x_i - \frac{f(x_i)}{f'(x_i)}
$$

Adapun prosedur (hierarki) atau algoritma program untuk metode Newton Raphson (http://www.google.co.id/wikipedia/newton raphson/htmlcgsio.2008;

http://www.google.co.id/wikipedia/internal rate return/htmlcgsio.2008)

- 1. Tentukan Xo, toleransi, dan jumlah iterasi maksimum.
- 2. Hitung Xbaru = x  $f'(x_0)/f(X_0)$ .
- 3. Jika nilai mutlak  $(X_{\text{baru}} X_0)$  < toleransi, diperoleh tulisan x baru sebagai hasil perhitungan;
- 4. Jika tidak, lanjutkan ke langkah berikutnya.
- 5. Jika jumlah iterasi > iterasi maksimum, akhiri program.

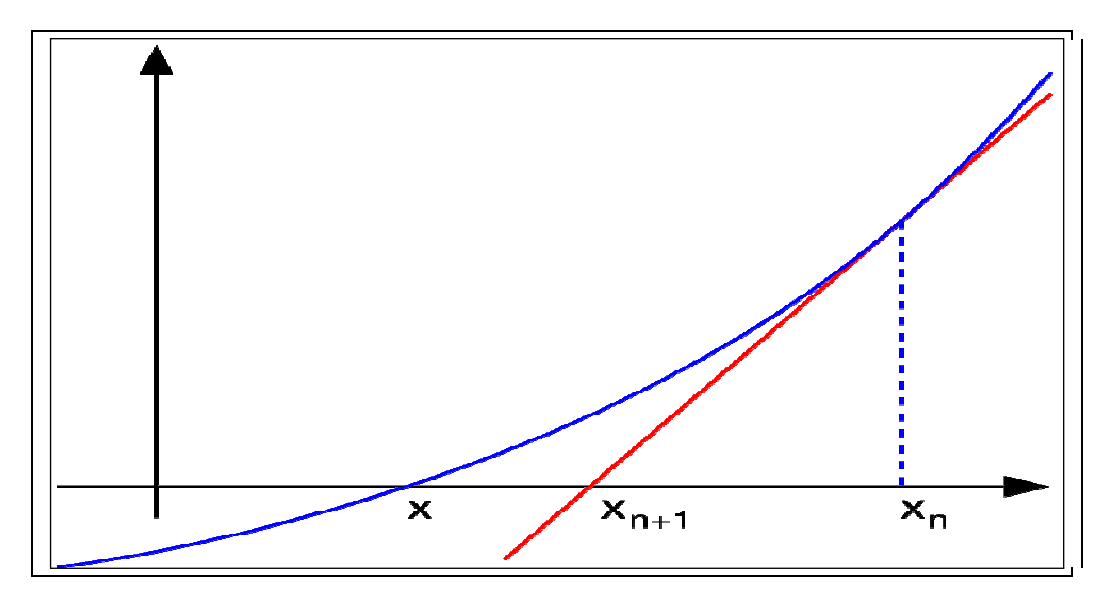

**Gambar 1 Logika pemikiran metode newton-raphson digambarkan secara grafis** 

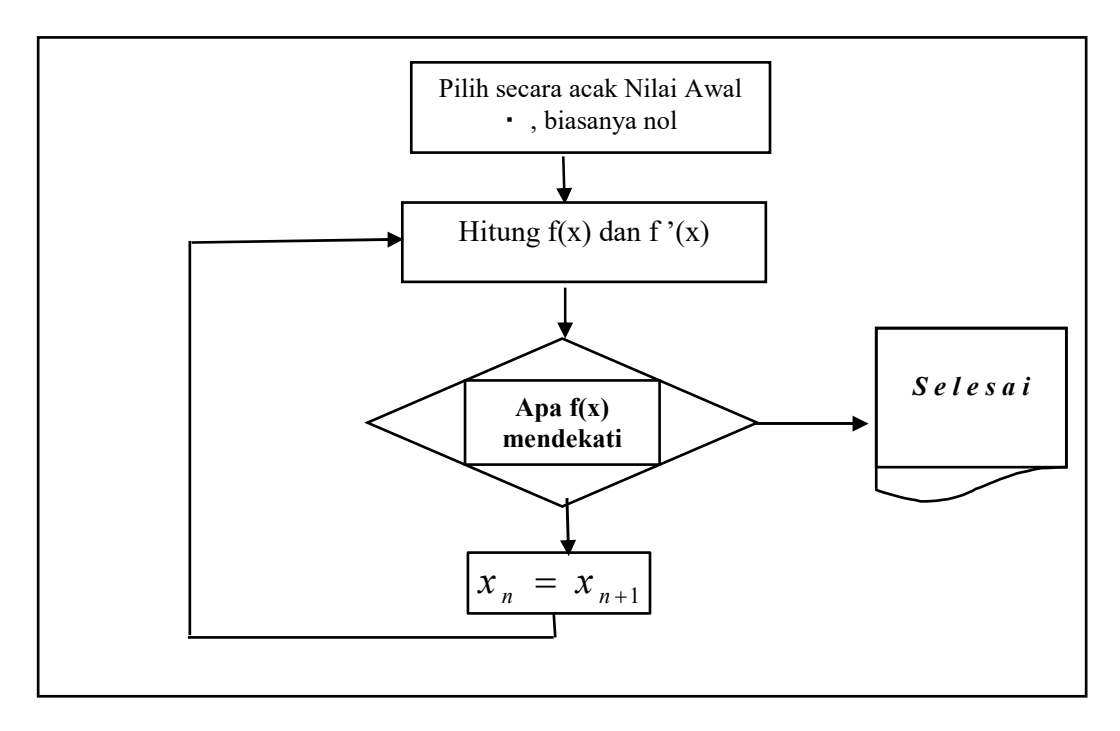

**Gambar 2 Prosedur Algoritme (Alur logika) Metode Newton Raphson** 

## **PEMBAHASAN KASUS DALAM BENTUK PERHITUNGAN MATEMATIS**

Pada pemikiran konseptual ini penulis mengambil contoh kasus suatu contoh persoalan dalam mencari nilai IRR *(Internal Rate Return)* untuk berbagai umur project yang akan ditinjau. Mulai dari umur proyek 2 tahun hingga umur proyek 5 tahun. Untuk umur proyek 2 tahun, penulis tidak merasa perlu mencari nilai IRR dengan pendekatan Numerik Metode Newton Raphson. Cukup diuji validitas dengan menggunakan software Excell dan formulasi abc.Kemudian hasilnya dibandingkan. Kemudian untuk contoh persoalan mencari nilai IRR yang melibatkan usia project antara 3 hingga 5 tahun dilakukan pencarian dugaan nilai IRR dengan pendekatan metode Newton Raphson yang dibandingkan hasilnya dengan software Excell memakai fungsi IRR serta software Matlab memakai fungsi Roots.

Pada umur project di atas N=5 tahun, pencarian nilai IRR cukup sulit dilakukan, sehingga perlu bantuan metode Newton Raphson yang telah diprogramkan dalam bentuk software dalam bahasa pemrograman komputer apapun. Dalam hal ini penulis menggunakan bahasa pemrograman Delphi (Sitem operasi Windows) dan Fortran (Sistem Operasi DOS).

### **1. Untuk umur project N=2 tahun** *( Net Cash Flow* **sama** *)*

Pertama diberikan contoh yang sederhana sekali, yaitu untuk mencari nilai Internal Rate Return untuk selama jangka waktu N=2 tahun, yaitu pada kasus berikut:

Investasi Awal = Rp 100 juta, Net Cash Flow tahun pertama =Rp 125 juta, dan tahun kedua memperoleh Net Cash Flow = Rp 150 juta. Sehingga dibentuk persamaan matematis untuk mencari nilai IRR sebagai berikut:

$$
NPV = -I_o + \sum_{t=1}^{N} \frac{Net.Cash.Flow}{(1 + r\%)^t}, \ NPV = -100 + \frac{125}{(1 + r\%)^1} + \frac{150}{(1 + r\%)^2}
$$

Mencari r% saat IRR, berarti NPV = 0, sehingga  $0 = -100 + \frac{125}{(1 + r\%)^1} + \frac{150}{(1 + r\%)^2}$ 150 0 = -100 +  $\frac{125}{(1 + r\%)^1}$  +  $\frac{155}{(1 + r\%)^2}$ 

Dalam memecahkan r% ini, kita tidak perlu menggunakan Perhitungan Matematika Numerik, namun cukup hanya formulasi abc, dengan menyusun persamaan tersebut mejadi bentuk apolinomial, sebagai berikut: ( terlebih dahulu dipermisalkan  $x = r\%$  untuk mempermudah penulisan ekspressi matematis nantinya )

 $100 + 100x^2 + 200x = 125 + 125x + 150$ , disederhanakan dan dikumpulkan dalam 1 ruas menjadi:  $4x^2 + 3x - 7 = 0$ , Persamaan ini diselesaikan dengan rumus abc, yaitu:

$$
x = \frac{-b + \sqrt{b^2 - 4ac}}{2a} = \frac{-3 + \sqrt{3^2 - 4(4)(-7)}}{2(4)} = \frac{-3 + \sqrt{121}}{8} = \frac{-3 + 11}{8} = 1 = 100\%
$$
 atau

dengan cara faktorisasi:  $(4x + 7)(x - 1) = 0$ ,  $x = -7/4$  dan  $x = 1$  (dipakai).

Persamaan di atas dipecahkan nilai x-nya dan diperoleh  $x = 1 = 100\%$ , sehingga diperoleh nilai IRR = 100 % untuk kasus pertama ini. Apabila diadakan pengujian pada persamaan pertama, nilai IRR ini akan memenuhi persamaan yang dimaksud.

$$
0 = -100 + \frac{125}{(1 + 100\%)^{1}} + \frac{150}{(1 + 100\%)^{2}} \text{ (Terbukti)}
$$

Apabila dipergunakan software Excell dan Matlab sebagai pembanding hasilnya, maka diperoleh nilai IRR yang sama, yaitu: x = *1,00* atau *100%*.

#### **2. Kasus umur project yang kedua, N = 2 tahun juga (***Net Cash Flow* **tak sama)**

Investasi Awal = Rp 70 juta, Net Cash Flow tahun pertama =Rp 80 juta, dan tahun kedua memperoleh Net Cash Flow = Rp 40 juta. Sehingga dibentuk persamaan matematis untuk mencari nilai IRR sebagai berikut:

$$
NPV = -I_o + \sum_{t=1}^{N} \frac{Net.Cash.Flow}{(1 + r\%)^t} \quad \text{atau :} \quad NPV = -70 + \frac{80}{(1 + r\%)^1} + \frac{40}{(1 + r\%)^2}
$$

Seperti halnya pembahasan no 1 di atas, persamaan di atas dapat diselesaikan menggunakan rumus abc yang telah dikenal di dunia aritmatika, diperoleh: *x = 0,519* atau

*IRR = 51,9% atau 52%.* Perhitungannya adalah sebagai berikut:

$$
NPV = -70 + \frac{80}{(1 + r\%)^{1}} + \frac{40}{(1 + r\%)^{2}}
$$

Dengan manipulasi matematis, akan diperoleh bentuk polinomial sebagai berikut:

 $70(1 + 2x + x^2) = 80 + 80x + 40$ , persamaan ini dijadikan satu ruas sebagai berikut:  $70x^2 + 60x - 50 = 0$ , atau  $7x^2 + 6x - 5 = 0$ . Sehingga persamaan ini diselesaikan dengan menggunakan formula abc sebagai berikut:

$$
x = \frac{-b + \sqrt{b^2 - 4ac}}{2a} = \frac{-6 + \sqrt{6^2 - 4(7)(-5)}}{2(7)} = \frac{-3 + \sqrt{176}}{14} = \frac{-6 + 13.3}{14} = \frac{7.3}{14} = 0.519 \text{ atau}
$$
  
 dengan kata lain ,  $x = 0.519$ , sehingga IRR = 51.9 % atau 52 %.

Apabila dilakukan pengujian validitas perhitungan dengan menggunakan fasilitas fungsi IRR *(range cell, guess)* pada software aplikasi Excell, juga diperoleh hasil yang sama yaitu *52%.* Sedangkan bila menggunakan Toolbox software *Matlab* diperoleh hasil IRR = *0,5190* atau *51,90* %. Dengan demikian hasil menurut formulasi abc ternyata sama dengan software-software pembanding untuk uji validitasnya, yaitu Excell dan Matlab.

#### **3.Kasus umur project N = 3 tahun. (***Net Cash Flow* **dengan jumlah yang sama)**

Misalkan kita ditawarkan sebuah proposal proyek investasi di mana kita harus menginvestasikan dana sebesar Rp 10 juta. Sebagai imbalan dari proyek yang berjangka waktu 3 tahun ini, di mana kita akan menerima pembayaran Rp 2 juta pada setiap akhir tahun selama 2 tahun dan Rp 12 juta pada akhir tahun ketiga. Apabila kita menggunakan formulasi IRR dalam bentuk rumus deret geometris sebagai berikut:

$$
NPV = -10 + \frac{2}{(1 + r\%)^{1}} + \frac{2}{(1 + r\%)^{2}} + \frac{12}{(1 + r\%)^{3}}
$$
\n
$$
0 = -10 + \frac{2}{(1 + r\%)^{1}} + \frac{2}{(1 + r\%)^{2}} + \frac{12}{(1 + r\%)^{3}}
$$
\n
$$
10 = \frac{2}{(1 + r\%)^{1}} + \frac{2}{(1 + r\%)^{2}} + \frac{12}{(1 + r\%)^{3}}
$$
\n
$$
0 = \frac{2}{(1 + r\%)^{1}} + \frac{2}{(1 + r\%)^{2}} + \frac{12}{(1 + r\%)^{3}}
$$

Dengan manipulasi matematis, akan diperoleh bentuk polinomial  $f(x)$  $10x^3 + 28x^2 + 24x - 6 = 0$  atau  $5x^3 + 14x^2 + 12x - 3 = 0$  $x^3 + 14x^2 + 12x - 3 = 0$ . Dengan memandang  $f(x) =$  $10x^3 + 28x^2 + 24x - 6$ , maka f '(x)=derivatif pertama=30x<sup>2</sup> + 56x + 24, untuk nilai awal ditest x=0 dan x=1, diperoleh:  $f(0) = -6$  dan  $f(1)=10+28+24-6=56$ . Berhubung nilai  $f(0)$ dan f(6) berbeda tanda, maka diambil dugaan bahwa akar persamaan, yaitu x\* di antara x=1 dan x=0. Sehubungan dengan ini kita lakukan langkah iterasi (perhitungan) yang pertama sebagai berikut:

$$
x_{i+1} = x_i - \frac{f(x_i)}{f'(x_i)} = 0 - \frac{f(0)}{f'(0)} = 0 - \frac{-6}{24} = \frac{1}{4} = 25\% \cdot
$$

Kita lakukan test untuk f(1/4) ini yaitu: f(1/4)=  $10(\frac{1}{4})^3 + 28(\frac{1}{4})^2 + 24(\frac{1}{4}) - 6 = \frac{122}{64} = 1.9$  $\frac{1}{4}$ )<sup>2</sup> + 24( $\frac{1}{4}$  $\frac{1}{4}$ )<sup>3</sup> + 28( $\frac{1}{4}$  $10(\frac{1}{2})^3 + 28(\frac{1}{2})^2 + 24(\frac{1}{2}) - 6 = \frac{122}{64}$ 

Terlihat nilai  $f(1/4)$  ini semakin mendekati  $f(x)=0$  dibandingkan  $f(1)=56$ . Sehingga dugaan akar x\* yang kita cari ini selanjutnya bisa dilacak antara x=0 dan x=1/4. Dengan ini kita lanjutkan ke Iterasi II sebagai berikut:

$$
x_{i+1} = \frac{1}{4} - \frac{f(\frac{1}{4})}{f'(\frac{1}{4})} = \frac{1}{4} - \frac{1,9}{30(\frac{1}{16}) + 56(\frac{1}{4}) + 24} = \frac{1}{4} - \frac{1,9}{1,875 + 38} = 0,202351
$$

Apabila kita menggunakan persamaan polinomial yang telah disederhanakan yaitu:  $f(x)= 5x<sup>3</sup> + 14x<sup>2</sup> + 12x - 3 = 0$ , maka akan diperoleh hasil yang sama, yaitu x= 0,202351, Perhitungannya adalah sebagai berikut: untuk nilai awal ditest x=0 dan x=1, diperoleh:  $f(0) = -3$  dan  $f(1)=5+14+12-3=28$ 

Berhubung nilai f(0) dan f(6) berbeda tanda, maka diambil dugaan bahwa akar persamaan, yaitu x\* di antara x=1 dan x=0. Sehubungan dengan ini kita lakukan langkah iterasi (perhitungan) yang pertama sebagai berikut:

$$
x_{i+1} = x_i - \frac{f(x_i)}{f'(x_i)} = 0 - \frac{f(0)}{f'(0)} = 0 - \frac{-6}{24} = \frac{1}{4} = 25\%.
$$

Kita lakukan test untuk f(1/4) ini yaitu: f(1/4)=  $5(\frac{1}{4})^3 + 14(\frac{1}{4})^2 + 12(\frac{1}{4}) - 3 = \frac{61}{64} = 0.953$  $\frac{1}{4}$ )<sup>2</sup> + 12( $\frac{1}{4}$ )  $\frac{1}{4}$ )<sup>3</sup> + 14( $\frac{1}{4}$ )  $5(\frac{1}{2})^3 + 14(\frac{1}{2})^2 + 12(\frac{1}{2}) - 3 = \frac{61}{64}$ 

Terlihat nilai f(1/4) ini semakin mendekati f(x)=0 dibandingkan f(1)=28. Sehingga dugaan akar x\* yang kita cari ini selanjutnya bisa dilacak antara x=0 dan x=1/4. Kemudian dilakukan iterasi atau perhitungan berulang hingga iterasi ke 3, sehingga tabulasi hasil sebagai berikut:

**Tabel 1 Tabulasi hasil perhitungan metode Newton Raphson untuk contoh kasus 3 tahun** 

| <b>Iterasi</b><br>ke | Nilai x*(dugaan akar) atau IRR | Nilai $f(x^*)$              |
|----------------------|--------------------------------|-----------------------------|
|                      | 0,25                           | 1.9                         |
|                      | 0,202351                       | 0,0428                      |
|                      |                                | $\epsilon$ stop<br>$\theta$ |

Dengan demikian dapat dikatakan bahwa x=20% merupakan akar persamaan polinomial dan Internal Rate Return adalah pada tingkat  $r = 20$ %. Biasanya, pada usia proyek lebih dari 3 tahun, persamaan matematisnya membentuk persamaan polinomial berderajad 3, sehingga menghitung IRR, maka kita harus menggunakan percobaan berkali-kali atau *trial and error.*.Dengan menggunakan Software Excell yaitu fasilitas fungsi IRR *(Range cell, guess)* akan diperoleh nilai *IRR = 20%.* Begitu pula apabila dihitung dengan menggunakan paket program Matlab bernilai sama, yaitu 20%.

Hasil dengan metode Newton Raphson ini *IRR = 20 %* sama persis seperti hasil yang diperoleh pada software aplikasi Excell. Dengan demikian terbukti bahwa 20% merupakan nilai IRR yang membuat nilai NPV pada sistem persamaan di atas adalah sama dengan nol atau nilai f(x) persamaan polinomial bernilai nol.

### **4 . Kasus umur project N = 3 tahun (***Net Cash Flow* **yang tidak sama)**

Pada contoh kasus ini tak jauh berbeda dengan contoh kasus di atas, hanya saja terdapat nilai *Net Cash Flow* yang berbeda dari tahun ke tahun. Jadi misalkan kita ditawarkan sebuah proposal proyek investasi di mana kita harus menginvestasikan dana sebesar Rp 110 juta. Sebagai imbalan dari proyek yang berjangka waktu 3 tahun ini, di mana kita akan menerima pembayaran Rp 50 juta pada setiap tahun pertama, tahun kedua memperoleh *Net Cash Flow* Rp 40 juta dan Rp 65 juta pada akhir tahun ketiga.

Apabila kita menggunakan formulasi IRR dalam bentuk rumus deret geometris sebagai berikut:

$$
NPV = -110 + \frac{50}{(1 + r\%)^{1}} + \frac{40}{(1 + r\%)^{2}} + \frac{65}{(1 + r\%)^{3}}
$$
, dengan memisalkan r% = x,

$$
0 = -110 + \frac{50}{(1+x)^1} + \frac{40}{(1+x)^2} + \frac{65}{(1+x)^3}
$$
. Sehingga dengan langkah-languagean manipulasi

matematik akan diperoleh:  $F(x)=22x^3 + 56x^2 + 38x - 9 = 0$ . Sedangkan  $f'(x) =$ turunan atau derivatif pertama=  $66x^2 + 112x + 38$ .Maka dengan demikian kita lakukan test awal untuk x=0 dan x=1 sebagai berikut:  $f(0) = -9$  dan  $f(1) = 22+56+38-$ 9=107. Dengan demikian dugaan akar  $x^*$  agar f( $x^*$ )=0 adalah terletak di antara  $x=0$  dan x=1. Maka diadakan proses perhitungan interasi:

$$
x_{i+1} = x_i - \frac{f(x_i)}{f'(x_i)} = 0 - \frac{f(0)}{f'(0)} = 0 - \frac{(-9)}{66(0)^2 + 112(0) + 38} = 0 + \frac{9}{38} = 0,2368
$$

Dengan demikian diperoleh dugaan akar sementara x\*=0,2368. Nilai f(0,2368) ini perlu kita test untuk menganalisa seberapa jauhkah error terhadap  $f(x^*)=0$ .  $f(x^*)=f(0,2368)=22(0,2368)^3 + 56(0,2368)^2 + 38(0,2368) - 9 = 3,44$ 

Terlihat bahwa nilai f(x\*)=3,44 ini semakin mendekati f(x)=0, sehingga dugaan akar x\* yang sesungguhnya perlu diadakan proses interasi berikutnya,sedangkan dugaan x\* akar sesungguhnya yang dicari ada di antara x=0 dan x=0,2368. Dengan demikian proses iterasi atau perhitungan berulang akan dilanjutkan, sehingga diperoleh hasil yang konvergen dan memenuhi syarat pada iterasi ke-4. Adapun hasil iterasi ditunjukkan pada tabel di bawah ini:

**Tabel 2 Tabulasi hasil perhitungan metode Newton Raphson untuk contoh kasus 3 tahun (***Cash Flow* **tiap tahun tidak sama)** 

| Iterasi ke | Nilai x*(dugaan akar) atau IRR | Nilai $f(x^*)$       |
|------------|--------------------------------|----------------------|
|            | 0,2368                         | 3,44                 |
|            | 0,18637                        | 0,16946              |
|            | 0,1836                         | $0,0006 = 6.10^{-4}$ |
| 4          | 0,18359013                     | $0,0000352$ (Stop)   |

Dugaan akar yang terakhir ini yaitu x=0,18359013 akan kita lakukan test sampai seberapa jauhkah error terhadap  $f(x)=0$ . Berikut perhitungannya:

 $f(0,18359013) = 22(0,18359013)^3 + 56(0,18359013)^2 + 38(0,18359013) - 9 = 0,0000352$ 

Apabila kita perhatikan bahwa nilai f(0,18359013)=0,0000352 sudah sangat mendekati  $f(x)=0$  atau sebesar 3,52.10<sup>-5</sup>, menunjukkan errornya sudah mencapai sangat kecil dalam orde seperseratusan ribu. Dengan demikian *nilai x=0,18359013 atau IRR=18,359 %* merupakan nilai yang dicari. Adapun dari hasil Matlab didapatkan 0,1836=18,36 % adalah merupakan approksimasi atau digit di belakang koma.Hal ini berhubungan dengan tingkat presisi atau tingkat ketelitian yang dikehendaki atau merupakan "judgement" sesuai keperluan. Biasanya untuk menghitung IRR dengan rumus di atas, juga harus menggunakan percobaan berkali-kali atau *trial and error*. Apabila digunakan Software Excell yaitu fasilitas fungsi IRR (Range cell, guess) akan diperoleh nilai *IRR = 18%.* Sedangkan bila menggunakan software Matlab 7.00 sebagai pengujian validitas dan software pembanding, maka diperoleh nilai  $x= 0.1836= 18,36%$ . Hasil perhitungan dengan metode Newton Raphson di atas tadi merupakan pendekatan dari *IRR = 18 %* seperti hasil yang diperoleh pada software aplikasi Excell maupun software Matlab. Dengan demikian terbukti bahwa  $r = 18,359%$  adalah merupakan nilai IRR yang membuat nilai NPV pada sistem persamaan di atas adalah sama dengan nol.

**5. Contoh Kasus usia proyek N= 4 tahun**, dengan Investasi Awal Rp 75.000.000,-, dan *Net Cash Flow* yang diperoleh untuk 4 tahun berturut-turut adalah sebagai berikut: tahun pertama Rp 40 juta, tahun kedua Rp 60 juta, tahun ketiga Rp 30 juta , tahun terakhir Rp 55 juta. Apabila dihitung dengan menggunakan software Excell, akan diperoleh hasil *IRR = 48%* . Sedangkan dengan menggunakan program Matlab akan diperoleh hasil *IRR=0,4813 atau IRR = 48,13%*. Adapun contoh kasus tersebut apabila dihitung dengan menggunakan Metode Newton Raphson dalam Matematika Numerik akan diperoleh hasil *IRR = 0,4813328 atau 48,13328 %.* Adapun Langkah perhitungannya disajikan di bawah ini. Pertama – tama kita susun menurut persamaan matematis formulasi NPV sebagai berikut ini:

<sup>2</sup>  $(1 + r\%)^3$   $(1 + r\%)^4$ 55.0000.000  $(1 + r\%)$ 30.000.000  $(1 + r\%)$ 60.000.000  $0 = -75.000.000 + \frac{40.000.000}{(1 + r\%)} + \frac{60.000.000}{(1 + r\%)^2} + \frac{30.000.000}{(1 + r\%)^3} + \frac{55.0000.000}{(1 + r\%)^4}.$ 

Dengan memisalkan r  $\%$  = x, untuk memudahkan penulisan ekspressi matematis selanjutnya:

$$
75.000.000 = \frac{40.000.000}{(1+x)} + \frac{60.000.000}{(1+x)^2} + \frac{30.000.000}{(1+x)^3} + \frac{55.0000.000}{(1+x)^4}
$$

Dengan melakukan langkah-langkah manipulasi matematis dan penyederhanaan, maka diperoleh persamaan suku banyak berikut:  $75x^4 + 260x^3 + 270x^2 + 30x - 110 = 0$ yang merupakan suatu bentuk polinomial berderajat 4 yang akan dicari akar-akarnya untuk menentukan IRR.

Kita test dengan titik awal misalkan  $x=0$ , diperoleh  $f(0) = -110$  dan  $x=1$  diperoleh f(1)=525. Maka dugaan akar yang dicari  $(x^*)$  pasti di antara x=0 dan x=1

Dengan demikian proses iterasi perhitungan kita mulai, namun demikian perlu ditentukan turunan fungsi pertama atau f'(x) =  $300x^3 + 780x^2 + 540x + 30$ . *Iterasi I :* 

$$
x_{i+1} = x_i - \frac{f(x_i)}{f'(x_i)} = 0 - \frac{f(0)}{f'(0)} = 0 - \frac{(-110)}{300(0)^3 + 780(0)^2 + 540(0) + 30} = 0 + \frac{110}{30} = \frac{11}{3} = 3\frac{2}{3} = 3,666
$$

Dengan demikian diperoleh dugaan akar sementara x\*=3,666. Nilai f(3,666) ini perlu kita test untuk menganalisa seberapa jauhkah error terhadap  $f(x^*)=0$ .

 $f(x^*)=f(3,666)=75(3,666)^4 + 260(3,666)^2 + 270(3,660)^2 + 30(3,666) - 110 = 29.993 > f(1) = 525$ Terlihat bahwa hasilnya tak menjadi lebih baik atau *divergent* atau bisa dikatakan semakin jauh dari  $f(x)$  yang seharusnya mendekati nol. Maka dari itu perlu dicari alternatif interasi lain, yaitu dihitung mundur dari  $x=1$  dan  $f(1) = 525$ , sehingga perhitungan iterasi matematisnya sbb:

$$
x_{i+1} = x_i - \frac{f(x_i)}{f'(x_i)} = 1 - \frac{f(1)}{f'(1)} = 1 - \frac{(525)}{300(1)^3 + 780(1)^2 + 540(1) + 30} = 1 - \frac{525}{1650} = 1 - 0,318 = 0,681
$$

Pendugaan x\* yang baru pada iterasi di atas ialah pada x\* *= 0,681*  Akhirnya kita test seberapa jauh pendugaan  $x^*$  baru tersebut terhadap  $f(x)=0$ , yaitu:  $F(0,681) = 75(0,681)^4 + 260(0,681)^3 + 270(0,681)^2 + 30(0,681) - 110 = 133,885$ Atau f(0,681)=133,885 < f(1)=525, dari hasil ini diperoleh kondisi yang *convergent,* sehingga dugaan akar  $(x^*)$  berikutnya terjadi di antara  $x = 0$  dan  $x = 0.681$ . Maka kita teruskan pada iterasi II berikutnya, pada perhitungan matematis di bawah ini: =  $t_{+1} = x_i - \frac{f(x_i)}{f'(x_i)} = 0,681 - \frac{f(0,0.061)}{f'(0,681)} = 0,681 - \frac{(133,0.063)}{300(0,681)^3 + 780(0,681)^2 + 540(0,681) + 300}$  $\frac{(0,681)}{(0,681)} = 0,681 - \frac{(133,885)}{300(0,681)^3 + 780(0,681)^2}$  $\frac{f(x_i)}{f'(x_i)} = 0,681 - \frac{f(0,681)}{f'(0,681)}$  $(x_i)$  $f'(x_i) = 0.501$   $f'(0.681) = 0.501$   $f(0.681) = 0.5001$   $300(0.681)^3 + 780(0.681)^2$ *f f x*  $x_{i+1} = x_i - \frac{f(x_i)}{g(x_i)}$ *i*  $x_{i+1} = x_i - \frac{J(x_i)}{f(x_i)}$ 

 $\frac{(155,005)}{(854,223)} = 0,524669$  $\frac{(0,681)}{(0,681)} = 0,681 - \frac{(133,885)}{(854,223)}$  $\frac{f(x_i)}{f'(x_i)} = 0,681 - \frac{f(0,681)}{f'(0,681)}$  $\lambda_{+1} = x_i - \frac{f(x_i)}{f'(x_i)} = 0,681 - \frac{f(0,681)}{f'(0,681)} = 0,681 - \frac{(133,885)}{(854,223)} =$ *f xf*  $x_{i+1} = x_i - \frac{f(x_i)}{g(x_i)}$ *i*  $x_{i+1} = x_i - \frac{J(x_i)}{G(x_i)}$ 

Akhirnya kita test seberapa jauh pendugaan  $x^*$  yang baru tersebut terhadap  $f(x)=0$ , yaitu:  $F(0,524669) = 75(0,524669)^4 + 260(0,524669)^3 + 270(0,524669)^2 + 30(0,524669) - 110 = 23,07$ Makin terlihat bahwa nilai dari f(x\*) terbaru di atas makin mendekati f(x)=0. Dengan demikian dapat dikatakan bahwa dugaan akar x\* yang terbaru akan terletak di

antara x=0 dan x= 0,5242669. Dengan demikian dilakukan perhitungan matematis dengan logika yg serupa sebanyak beberapa iterasi, hingga pada iterasi ke-4, dan diperoleh hasil tabulasi pada tabel berikut:

**Tabel 3 Tabulasi hasil perhitungan metode Newton Raphson untuk contoh kasus 4 tahun** 

| Iterasi ke | Nilai x*(dugaan akar) atau IRR | Nilai $f(x^*)$   |
|------------|--------------------------------|------------------|
|            | 0.681                          | 133,885          |
|            | 0,524669                       | 23.07            |
|            | 0,4838440                      | 1,275323         |
| 4          | 0,4813328                      | $0,01371$ (Stop) |

**6. Contoh Kasus untuk umur project**  $N = 5$  **tahun**, dengan Investasi awal (I) sebesar Rp 5.000.000, Net Cash Flow berturut-turut adalah sebagai berikut: Tahun pertama sebesar Rp 1.750.000,-. Tahun kedua sebesar Rp 1.900.000,-. Tahun ketiga sebesar Rp 2.050.000,-. Tahun keempat sebesar Rp 2.200.000,-. Dan tahun kelima sebesar Rp 2.450.000. Kini penulis akan melakukan perhitungan IRR dengan menggunakan pendekatan Matematika Numerik-Metode Newton Raphson, seperti biasanya disusun terlebih dahulu persamaan matematik untuk NPV sebagai berikut:

<sup>2</sup>  $(1+r\%)^3$   $(1+r\%)^4$   $(1+r\%)^5$ .2 450.000  $(1 + r\%)$ .2 200.000  $(1 + r\%)$ .2 050.000  $(1 + r\%)$ .1 900.000  $(1 + r\%)$  $0 = -5.000.000 + \frac{1.750.000}{(1+r\%)} + \frac{1.900.000}{(1+r\%)^2} + \frac{2.050.000}{(1+r\%)^3} + \frac{2.200.000}{(1+r\%)^4} + \frac{2.450}{(1+r\%)^4}$ 

Dengan mekanisme penyederhanaan serta manipulasi matematis dan pemisalan r% = x, maka diperoleh ekspressi matematik sebagai berikut:

<sup>2</sup>  $(1+x)^3$   $(1+x)^4$   $(1+x)^5$ 2.450  $(1 + x)$ 2.200  $(1 + x)$ 2.050  $(1 + x)$ 1.900  $(1 + x)$  $5.000 = \frac{1.750}{(1+x)} + \frac{1.900}{(1+x)^2} + \frac{2.050}{(1+x)^3} + \frac{2.200}{(1+x)^4} + \frac{2.450}{(1+x)^5}$ , Penyederhanaan atas persamaan tersebut

akan menghasilkan persamaan polinomial berikut ini:  $f(x) = 100x^5 + 465x^4 + 822x^3 + 635x^2 + 120x - 107$ 

Sebagai titik awal dipilih  $x=0$  yang akan menghasilkan  $f(0) = -107$  dan  $x(1)$  yang akan menghasilkan f(1) = 100 + 465 + 822 + 635 + 120 – 107 = *2.035*. Sehingga dapat dikatakan pendugaan di antara x=0 dan x=1.

Namun kita perlukan tentukan turunan pertama yaitu  $f'(x) =$ 

 $500x^4 + 1860x^3 + 2466x^2 + 1270x + 120$ , karenanya f '(0) =

 $500(0)^4 + 1860(0)^3 + 2466(0)^2 + 1270(0) + 120 = 120$ 

Dengan demikian dilakukan iterasi pertama untuk memperoleh x\* (kandidat atau dugaan akar), yaitu perhitungan sebagai berikut:

$$
x_{i+1} = x_i - \frac{f(x_i)}{f'(x_i)} = 0 - \frac{f(0)}{f'(0)} = 0 - \frac{(-107)}{120} = 0,89
$$

Kemudian dilakukan pengujian untuk mengetahui seberapa jauhnya terhadap  $f(x)=0$ f(0,89)= 55,84 + 291,7514 +579 + 502 + 106,80 -107 = 1.428 dan hasil ini semakin mendekat menuju f(x)=0, bila dibandingkan dengan f(1) = 2.035. Dengan demikian dugaan akar di antara x=0 dan x=0,89. Demikian kita teruskan pada iterasi berikutnya:

$$
x_{i+1} = x_i - \frac{f(x_i)}{f'(x_i)} = 0,89 - \frac{f(0,89)}{f'(0,89)} = 0 - \frac{(1.428)}{313,711 + 1311 + 1953 + 1130 + 120} = 0,595 = 0,6
$$

Selanjutnya diadakan pengujian pada 
$$
f(0,6)
$$
  
F(0,6)=  $100(0,6)^5 + 465(0,6)^4 + 822(0,6)^3 + 635(0,6)^2 + 120(0,6) - 107 = 439$ 

Dengan demikian tampak bahwa f(0,6)=439 semakin mendekati f(x)=0, dibandingkan interasi sebelumnya yaitu f(0,8). Kemudian dengan alur logika berpikir yang sama dan menurut algoritma metode Newton Raphson, maka dilakukan interasi hingga iterasi ke-5, yang hasilnya ditabulasikan pada tabel di bawah, sedemikian hingga nilai f(x\*) mendekati nol. Sehingga x\* itulah akar persamaan yang dimaksudkan (yaitu nilai IRR pada contoh kasus ini).

**Tabel 4 Tabulasi hasil perhitungan metode Newton Raphson untuk contoh kasus 5 tahun** 

| Iterasi ke | Nilai x*(dugaan akar) atau IRR | Nilai $f(x^*)$    |
|------------|--------------------------------|-------------------|
|            | $0,595$ atau $0,6$             | 439               |
|            | 0,4035                         | 108,132           |
| 3          | 0,307                          | 12,3595           |
| 4          | 0,2841                         | 1,6647            |
|            | 0,28285                        | (Stop)<br>$-0.49$ |

### **APLIKASI METODE NUMERIK NEWTON RAPHSON UNTUK MENGHITUNG TINGKAT PENGEMBALIAN YANG DISYARATKAN INVESTOR DALAM INVESTASI OBLIGASI**

Dalam proses penilaian obligasi, diperlukan 3 variabel penting, yaitu: (1) jumlah dan waktu dari arus kas yang akan diterima investor, (2) tanggal jatuh tempo obligasi, (3) Tingkat pengembalian yang diinginkan investor. Adapun besarnya arus kas ditentukan oleh pembayaran bunga periodik yang diterima dan oleh nilai pari yang akan dibayar pada saat jatuh tempo.Bila perusahaan menggunakan obligasi sebagai sarana untuk memperoleh dana dari hutang jangka panjang, maka biaya hutang adalah sama dengan

*Kd* atau Yield to Maturity (YTM) yang tidak lain merupakan tingkat keuntungan yang diharapkan oleh pemegang atau pembeli obligasi (holder). Adapun variabel *<sup>t</sup> I* untuk menggambarkan pembayaran bunga (berdasar kupon rate) pada tahun t, M adalah harga jual pada nilai pasar, saat nilai jatuh tempo obligasi, dan k ataupun *Kd* tadi merupakan tingkat pengembalian minimum pemegang obligasi, kita dapat menyatakan nilai obligasi yang jatuh tempo pada tahun ke-n pada persamaan matematik di bawah ini:

$$
V_b = \sum_{t=1}^{n} \frac{I_t}{(1+k)^t} + \frac{M}{(1+k_d)^N}
$$
 = Harga Obligasi.

Biasanya untuk mengukur tingkat pengembalian yang diharapkan oleh pemegang obligasi (k), kita akan mencari tingkat diskon yang menyamakan nilai sekarang dari arus kas masa datang (bunga dan nilai jatuh tempo) dengan harga pasar obligasi pada saat sekarang. Sebagai bahan ilustrasi, misalkan suatu Obligasi memiliki nilai pari 1000\$, dengan pembayaran bunga tahunan 120 \$ yang menunjukkan tingkat suku bunga obligasi yang berlaku sekarang adalah kupon sebesar 12 persen (12% x 1000\$ = 120 \$). Dengan berasumsi bahwa jangka waktu jatuh tempo adalah lima tahun, dan nilai obligasi itu seharga 1000\$ atau sama dengan nilai parinya, maka akan kita cari tingkat pengembalian yang diharapkan investor, dengan pendekatan Numerik Newton Raphson, yaitu:

Mencari tingkat pengembalian yang diinginkan  $(k\%)$ :

$$
V_b = \sum_{t=1}^{N} \frac{120}{(1+k)^{t}} = \sum \frac{120}{(1+k)} + \frac{1000}{(1+k)^{5}} = 1.000
$$
  
\n
$$
V_b = 1000 = \frac{120}{(1+k)} + \frac{120}{(1+k)^{2}} + \frac{120}{(1+k)^{3}} + \frac{120}{(1+k)^{4}} + \left{\frac{120}{(1+k)^{5}} + \frac{1000}{(1+k)^{5}}\right}
$$
  
\n
$$
V_b = 1000 = \frac{120}{(1+k)} + \frac{120}{(1+k)^{2}} + \frac{120}{(1+k)^{3}} + \frac{120}{(1+k)^{4}} + \left{\frac{1.120}{(1+k)^{5}}\right}
$$

Dari Excell diperoleh k=12%.

Dan dari software Matlab diperoleh nilai  $k= 0.1200$  atau 12 %. Dengan menggunakan teknis manipulasi matematis yang sama dengan perhitungan pada contoh-contoh sebelumnya, maka pada persamaan di atas, diperoleh persamaan matematik dalam bentuk polinomial sebagai berikut:

 $25k^5 + 122k^4 + 235k^3 + 220k^2 + 95k - 15 = 0$  $\n *Dan* f'(k)= 125k^4 + 488k^3 + 705k^2 + 440k + 95$ Untuk pengujian yang menggunakan nilai awal  $f(0)$ , maka diperoleh nilai = -15 Dan  $f(1) = 25+122+235+220+95-15=682$ 

Dengan demikian nilai dugaan k berada diantara k=0 dan k=1, dengan demikian kita lakukan perhitungan iterasi pertama:

$$
x_{i+1} = x_i - \frac{f(x_i)}{f'(x_i)} = 0 - \frac{f(0)}{f'(0)} = 0 - \frac{(-15)}{95} = \frac{15}{95} = 0,15789
$$

Kemudian dilakukan pengujian untuk mengetahui seberapa jauhnya terhadap  $f(x)=0$ , f(0,15789)= 0,0243+0,07564+0,793+5,48438+14,99955 -15 = 6,377225 dan hasil ini semakin mendekat menuju f(x)=0, bila dibandingkan dengan f(1) =682 Dengan demikian dugaan akar di antara x=0 dan x=0,15789. Demikian kita teruskan pada iterasi berikutnya, yaitu Iterasi II dengan langkah matematis di bawah ini:

 $\frac{0.0577257}{(170,77)} = 0,12089 = 0,1209$  $\frac{(0,15789)}{(0,15789)} = 0,15789 - \frac{(6,37725)}{(170,77)}$  $\frac{f(x_i)}{f'(x_i)} = 0,15789 - \frac{f(0,15789)}{f'(0,15789)}$  $\frac{f(x_i)}{f'(x_i)} = 0,15789 - \frac{f(0,15789)}{f'(0,15789)} = 0,15789 - \frac{(6,37725)}{(170,77)} = 0,12089 =$ *f xf*  $x_{i+1} = x_i - \frac{f(x_i)}{g(x_i)}$ *i*  $\frac{1}{f(t)} = x_i - \frac{f(x_i)}{f(x_i)} = 0,15789 - \frac{f(0,15789)}{f(0.15789)} = 0,15789 - \frac{(0,3772)}{f(170.77)} = 0,12089 = 0,1209.$ 

Selanjutnya diadakan pengujian pd f(0,1209), yaitu:

 $F(0,1209) = 25(0,1209)^5 + 122(0,1209)^4 + 235(0,1209)^3 + 220(0,1209)^2 + 95(0,1209) - 15$ 

 $F(0,1209)=0,000645+0,026+6,40608+3,215+11,48-15=0,127725$ 

Dengan demikian tampak bahwa  $f(0,1209)=0,127725$  semakin mendekati  $f(x)=0$ , dibandingkan interasi sebelumnya yaitu  $f(0,15789) = 6,37725$ .

Dengan demikian nilai k inilah ,yaitu k = 0,1209 atau k = 12,09%, yang diperoleh pada perhitungan iterasi ke-2 ini cukup mendekati f(x)=0 dan ini sudah merupakan nilai pendekatan untuk dugaan nilai k yang dicari, dengan menggunakan metode Newton Raphson di atas.

#### **Kasus** *Discount Bond:*

Seperti pada ilustrasi di atas, namun nilai obligasi turun menjadi 899,24, maka tingkat pengembalian yang diharapkan investor akan kita cari dengan pendekatan Numerik Newton Raphson sebagai berikut:

Mencari tingkat pengembalian yang diinginkan (k%):

$$
V_b = \sum_{t=1}^{N} \frac{120}{(1+k)^t} = \sum \frac{120}{(1+k)} + \frac{1000}{(1+k)^5} = 899,24 = 899.
$$
  

$$
V_b = 899 = \frac{120}{(1+k)} + \frac{120}{(1+k)^2} + \frac{120}{(1+k)^3} + \frac{120}{(1+k)^4} + \left{\frac{120}{(1+k)^5} + \frac{1000}{(1+k)^5}\right}
$$
  

$$
V_b = 899 = \frac{120}{(1+k)} + \frac{120}{(1+k)^2} + \frac{120}{(1+k)^3} + \frac{120}{(1+k)^4} + \left{\frac{1.120}{(1+k)^5}\right}
$$

Dari Excell diperoleh  $k = 15%$ . Dan dengan menggunakan software Matlab diperoleh  $k =$ 0,1501. Pada persamaan matematis di atas,apabila dilakukan manipulasi matematis yaitu mengalikannya dengan faktor  $(1 + k)^5$ , yaitu akan menjadi:

 $899(1+k)^5 = 120(1+k)^4 + 120(1+k)^3 + 120(1+k)^2 + 120(1+k) + 1.120$ .

Dengan penguraian matematis menurut suku polinomialnya, maka diperoleh persamaan polinomial sebagai berikut yaitu f(k) =  $899k^5 + 4375k^4 + 8510k^3 + 7790k^2 + 3295k − 701 = 0$ Adapun  $f'(k) = 4.495k^4 + 17.500k^3 + 25.350k^2 + 15.580k + 3295$ 

Untuk pengujian yang menggunakan nilai awal  $f(0)$ , maka diperoleh nilai = -701 Dan f(1) =  $899 + 4375 + 8510 + 7790 + 3295 - 701 = 24.159$ 

Dengan demikian nilai dugaan k berada diantara k=0 dan k=1, dengan demikian kita lakukan perhitungan iterasi pertama:

$$
x_{i+1} = x_i - \frac{f(x_i)}{f'(x_i)} = 0 - \frac{f(0)}{f'(0)} = 0 - \frac{(-701)}{3295} = \frac{701}{3295} = 0,212747.
$$

Kemudian dilakukan pengujian untuk mengetahui seberapa jauhnya terhadap  $f(x)=0$  $f(0,212747) = 434,88$  dan hasil ini semakin mendekat menuju  $f(x)=0$ . Dengan demikian dugaan akar di antara x=0 dan x=0,212747. Demikian kita teruskan pada iterasi berikutnya, hingga pada iterasi ke-5 di mana telah diperoleh nilai f(x\*) mendekati nol, sehingga nilai x\* menunjukkan IRR yg dimaksud.

### **Tabel 5 Tabulasi hasil perhitungan metode Newton Raphson untuk contoh kasus Obligas Diskonto**

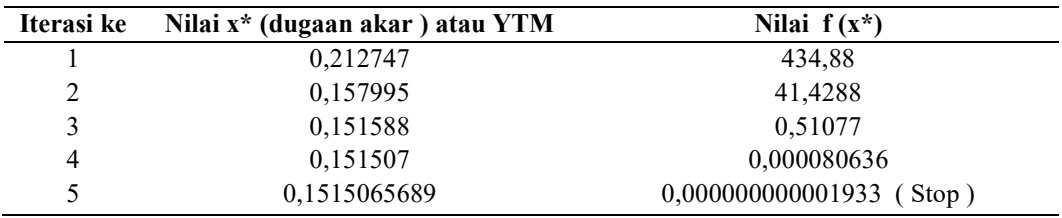

#### **Kasus Premium Bond:**

Seperti pada ilustrasi di atas, namun nilai obligasi mengalami kenaikan menjadi 1.116\$ maka tingkat pengembalian yang diharapkan investor akan kita cari dengan pendekatan Numerik Newton Raphson sebagai berikut:

Dari Excell diperoleh k =  $9,0165$  % atau 0,090165 Dari Matlab diperoleh k =  $9,02\%$  atau k = 0,0902

Mencari tingkat pengembalian yang diinginkan (k%):

$$
V_b = \sum_{t=1}^{N} \frac{120}{(1+k)^{t}} = \sum \frac{120}{(1+k)} + \frac{1000}{(1+k)^{5}} = 1.116.
$$
  
\n
$$
V_b = 1.116 = \frac{120}{(1+k)} + \frac{120}{(1+k)^{2}} + \frac{120}{(1+k)^{3}} + \frac{120}{(1+k)^{4}} + \left{\frac{120}{(1+k)^{5}} + \frac{1000}{(1+k)^{5}}\right}
$$
  
\n
$$
V_b = 1.116 = \frac{120}{(1+k)} + \frac{120}{(1+k)^{2}} + \frac{120}{(1+k)^{3}} + \frac{120}{(1+k)^{4}} + \left{\frac{1.120}{(1+k)^{5}}\right}
$$

Sehingga dengan teknik penyederhanaan matematik diperoleh persamaan bersuku polinomial sebagai berikut:  $f(k) =$ 

 $1.116k^5 + 5.460k^4 + 10.680k^3 + 9.960k^2 + 4.380k - 484 = 0$ Adapun  $f'(k) = 5.580k^4 + 21.840k^3 + 32.040k^2 + 19.920k + 4.380 = 0$ Untuk pengujian yang menggunakan nilai awal  $f(0)$ , maka diperoleh nilai = -484 Dan f(1) =  $1.116 + 5.460 + 10.680 + 9.960 + 4.380 - 484 = 31.112$ . Dengan demikian nilai dugaan k berada diantara k=0 dan k=1, dengan demikian kita lakukan perhitungan iterasi pertama:

$$
x_{i+1} = x_i - \frac{f(x_i)}{f'(x_i)} = 0 - \frac{f(0)}{f'(0)} = 0 - \frac{(-484)}{4380} = \frac{484}{4.380} = 0,1105.
$$

Kemudian dilakukan pengujian untuk mengetahui seberapa jauhnya terhadap  $f(x)=0$  $f(0,1105)=$ 

 $1.116(0,1105)^5 + 5.460(0,1105)^4 + 10.680(0,1105)^3 + 9.960(0,1105)^2 + 4.380(0,1105) - 484 = 136,8463$ dan hasil ini semakin mendekat menuju f(x)=0 bila dibandingkan dengan f(1) = 31.112 atau dengan kata lain menunjukkan hasil yang konvergen. Dengan demikian dugaan akar di antara x=0 dan x=0,1105. Demikian kita teruskan pada iterasi berikutnya, sedemikian hingga pada iterasi ke-4 diperoleh nilai akar persamaan polinomial tersebut di atas, atau nilai *Yield to Maturity* untuk kasus Premium Obligasi ini. Hasil perhitungan selengkapnya disajikan pada tabel 6 berikut di bawah ini:

#### **Tabel 6 Tabulasi hasil perhitungan metode Newton Raphson untuk contoh kasus Obligas Premium**

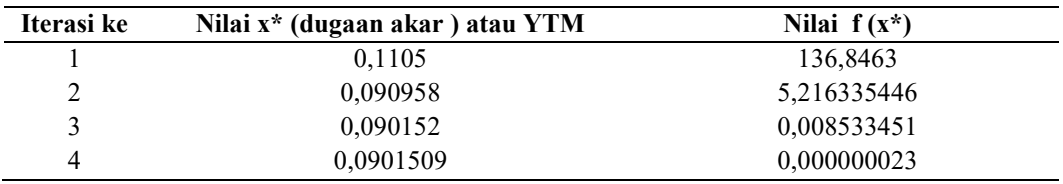

Jadi apabila dipandang dari sudut pandang ilmu manajemen keuangan, jelas bahwa ketika investor menghendaki tingkat pengembalian yang lebih tinggi, maka nilai obligasi akan turun. Tingkat pengembalian yang lebih tinggi bagi investor dapat dicapai hanya dengan cara membayar harga yang lebih rendah untuk obligasi tersebut. Dan sebaliknya, tingkat pengembalian bagi investor yang lebih rendah akan menghasilkan nilai pasar yang lebih tinggi. Sehingga hubungan terbalik antara tingkat pengembalian yg diharapkan investor dan nilai intrinsik obligasi memang terbukti secara matematis.

#### **KESIMPULAN**

Akhir daripada tulisan ini dapat kita simbulkan bahwa Aplikasi Matematika Numerik, khususnya Metode Newton Raphson dapat diterima sebagai salah satu cara alternatif untuk menyelesaikan persoalan dalam hal pencarian nilai *Internal Rate Return* (IRR), walaupun secara tepat (eksak) maupun taksiran. Dengan demikian hasil-hasil yang diperoleh dari pencarian taksiran nilai IRR atau tingkat pengembalian yang disyaratkan investor (k) dengan menggunakan pendekatan Matematika Numerik - Metode Newton Raphson ini tak jauh berbeda atau selisihnya tidak signifikan apabila dibandingkan dengan cara cara alternatif lain yang sudah dikenal sebelumnya, misalkan Pemakaian Fungsi IRR (range cell, guess) dalam Excell, Metode Interpolasi, serta Penggunaan toolbox (fasilitas) roots dalam software Matlab. Metode Newton Raphson ini memungkinkan dipergunakan bilamana tak tersedia Tabel Keungan*.(Financial Table).* 

### **DAFTAR PUSTAKA**

Agus Sartono, 2005. "*Manajemen Keuangan dan Portofolio".* Andi Offset, Yogyakarta

Bambang Trihatmodjo, 2002. *"Metode Numerik*". Beta Offset , Yogyakarta.

Hansen, Mowen, 2003. "*Management Accounting". Southampton Learning ,Ohio.* 

http://www.google.co.id/wikipedia/newton raphson/htmlcgsio.2008

http://www.google.co.id/wikipedia/internal rate return/htmlcgsio.2008

| Umur        | <b>Hasil Paket</b> | <b>Hasil</b>    | Formula       | <b>Metoda Newton</b> |
|-------------|--------------------|-----------------|---------------|----------------------|
| Project     | Program            | <b>Software</b> | abc           | Raphson              |
| (tahun)     | <b>Excell</b>      | <b>Matlab</b>   |               |                      |
| $\mathbf 2$ | $100\%$            | 1,00            | 100%          | Tak dilakukan        |
| 2           | 52 %               | 0,519           | 51,9%         | Tak dilakukan        |
| 3           | 20%                | 0,2             | Tak dilakukan | <b>20%</b>           |
| 3           | 18 %               | 0,1836          | Tak dilakukan | 18,359%              |
| 4           | 48%                | 0,4813          | Tak dilakukan | 48,13328%            |
| 5           | 28,3537 %          | 0,2835          | Tak dilakukan | 28,2825%             |

**Lampiran 1 Tabulasi Hasil Pemikiran konseptual Pencarian Dugaan Nilai IRR.** 

**Lampiran 2 Tabulasi Hasil Pemikiran Konseptual Pencarian Dugaan Nilai K (Tingkat Pengembalian Yang Diharapkan Investor Obligasi)** 

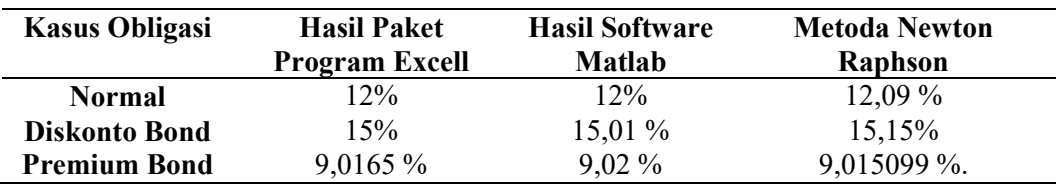

### **Lampiran 3**

**Listing Program Metode Newton Raphson dalam bahasa Pemrograman Fortran** 

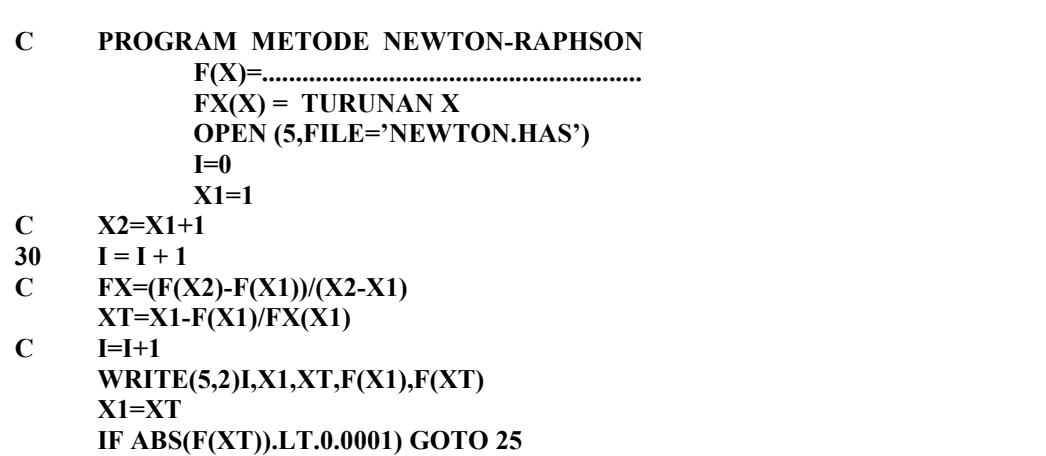

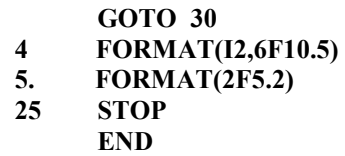

## **Lampiran IV Listing Program Metode Newton Raphson dalam bahasa Pemrograman Delphi**

```
 procedure TForm1.Button1Click(Sender: TObject); 
var 
xa,fxa,xalama,fxa1,xabaru,galat:real; 
i:integer; 
begin 
xa:=strtofloat(edit1.Text); 
xalama:=xa; 
i:=0; 
repeat 
i:=i+1; fxa:=(((xa*xa*xa)+(xa*xa))-(3*xa))-3; fxa1:=((3*xa*xa)+(2*xa))-3; 
xabaru:=xalama-(fxa/fxa1); galat:=abs((xabaru-xalama)/xabaru); 
xalama:=xabaru; 
xa:=xabaru;
```